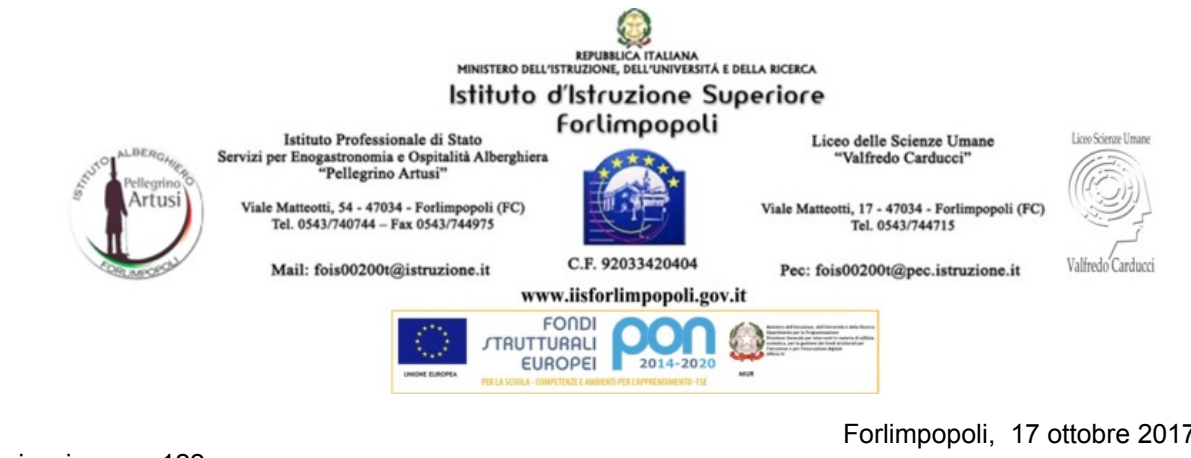

Comunicazione n. 122 Prot.n. 9619/04

Forlimpopoli, 17 ottobre 2017

Ai Docenti IIS Forlimpopoli

Oggetto: Istruzioni operative.

Da quest'anno le firme per le ore a disposizione e per l'insegnamento alternativo alla religione cattolica non dovranno più essere apposte su un registro cartaceo, come in passato, ma sul registro elettronico. A seconda della tipologia l'atto della firma digitale deve seguire le seguenti istruzioni:

1) Le ore a disposizione calendarizzate per i **docenti di potenziamento** devono essere firmate nella classe **DPOT**, ogni docente di potenziamento è infatti abbinato a questa classe virtuale e risulta insegnare la materia **POTENZIAMENTO XY**. Se in una di queste ore un docente è chiamato a sostituire un collega firmerà la presenza nella relativa classe e non in **DPOT**.

2) Le ore a disposizione di un **qualsiasi docente** derivanti dalla mancanza a scuola di una delle classi in cui insegna (quindi anche di un docente di potenziamento che insegni in una o più classi) devono essere firmate nella classe **DDOC** reperibile dall'elenco completo del palinsesto classi. Per facilitare eventuali ricerche e controlli, ogni docente registrerà nell'attività svolta la classe mancante ed il motivo come ad esempio "1C al consultorio" piuttosto che " 3 A in alternanza".

3) Per le ore di insegnamento alternativo alla religione cattolica si deve procedere come segue:

gli insegnanti di religione devono annotare sul registro elettronico gli alunni in questione come **"fuori classe"** con motivazione **"insegnamento alternativo alla RC col Prof. Pinco Pallino".**

Il docente dell'insegnamento alternativo deve firmare l'ora nella classe virtuale IARC (non nella/e classe/i degli alunni) annotando gli alunni presenti e gli argomenti trattati. Se tutti gli alunni sono assenti l'insegnante deve firmare la propria disposizione seguendo il punto 2) o nella classe in cui farà una sostituzione.

Ogni docente, una volta ufficializzato l'orario definitivo, dovrà crearsi il proprio sul registro elettronico **tramite la voce orario della sezione registri.** In questo modo le operazioni sopraccitate e le firme nelle classi in cui si insegna risulteranno molto funzionali.

Per chiarimenti contattare il Prof. Stanghellini Gabriele.

Il Dirigente Scolastico Prof. Giorgio Brunet